# テーブル機能

[「ピボットテーブルの作成」](https://chiba-it-literacy-bukai.jimdofree.com/excel%E3%82%92%E4%BD%BF%E3%81%84%E3%81%93%E3%81%AA%E3%81%9D%E3%81%86/excel%E4%B8%AD%E7%B4%9A%E8%AC%9B%E5%BA%A7/%E3%83%94%E3%83%9C%E3%83%83%E3%83%88%E3%83%86%E3%83%BC%E3%83%96%E3%83%AB%E3%81%AE%E4%BD%9C%E6%88%90/)で、ソースデータは「テーブルとして書式設定」しておくと良 いと解説しました。ここでは Excel のテーブル機能について詳しく解説します。

Excel は表計算ソフトの代表的なものです。表計算ソフトとは、文字通り、事柄や数値 の関係を簡潔に理解できるように列を揃えて並べた「表」を作成して、データの集計、 分析などを行うためのソフトウェアで、英語では「Spread Sheet(集計表の意味)」と呼 ばれているソフトウェアの総称です。

英語では表を Table と言いますが、Excel でいうテーブルは、ただの表のことではあり ません。

Excel では、ワークシート内に作成した表を、関連するデータのまとまりとして扱いや すくしたものを「テーブル」と呼びます。別に表をテーブルに変換しなくても計算などは 普通に行なえ、関数やフィルターなどを使えば、自動集計やデータの選別なども自由 に行うことができますが、「テーブル」として扱うと、以下に解説するように、さらに便利 なことが多いのです。

設定方法は簡単ですので、リスト形式の一覧表として管理する場合には、できるだけ 「テーブル」に設定しておくことをお勧めします。

## テーブルの設定

テーブルの設定は、通常、ある程度データ入力がされている表をもとに、テーブル形 式に変換するという方法で行います。

つまり、先頭行には各列に項目名が、また 2 行目以下には、少なくとも 1 行分は、文 字か数値のデータが入力されている行が続いている表が作成済みであることが前提 です。データ行の追加や項目名(列)の追加は後でもできますので、最小限の表でも 構いません。

テーブル形式への変換には 2 通りの操作方法があります。

「ホーム」タブの「テーブルとして書式設定」アイコン

Excel には「テーブルとして書式設定」と いう機能が用意されています。範囲を指 定しておいて、一覧の中から好みの表イ メージを選ぶと、自動的に罫線やセルに 色付けしたスタイルにしてくれるというも のです。

具体的には、どこでも構いませんので、 表内のひとつのセルを選択しておいて、 「ホーム」タブの「テーブルとして書式設 定」アイコンをクリックすると、自動的に入 力済みのデータ全体が選択されて、テー ブルのレイアウト一覧が表示されます。 好みの罫線や色の取り合わせのスタイ ルのものを選んでクリックすれば、表全体 自動的に表全体が選択されます がひとつのテーブルとして設定されます。

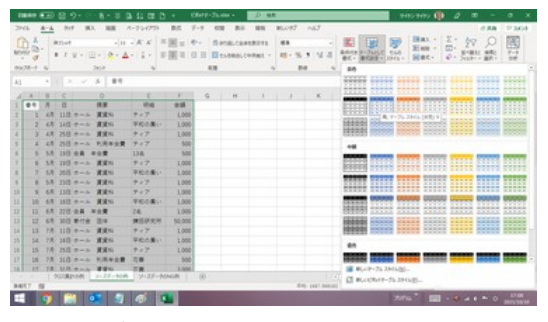

「テーブルとして書式設定」の一覧から選ぶ

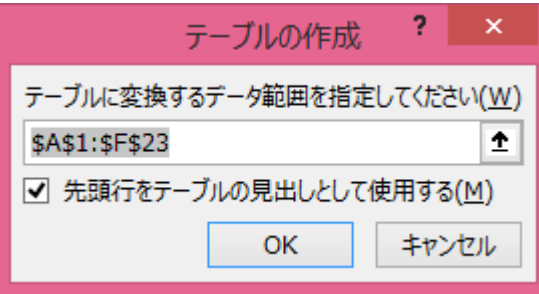

【便利知識】

ひとつのセルでなく、表の一部あるいは全体の複数セルを選択して、「ホーム」タブの 「テーブルとして書式設定」アイコンをクリックした時は、その選択した範囲でテーブル 設定されます。

## 「挿入」タブの「テーブル」アイコン

表内の任意のセルを選択しておいて、 「挿入」タブの「テーブル」アイコンをクリッ クする方法でも、表全体をテーブル形式 に変換できます。

この場合は先にセル範囲を選択すれば その範囲でのみテーブル化されます。 「挿入」タブの「テーブル」アイコンをクリックしても良い

|                        | <b>DEAN N AD 53 17-</b> |                         |               |                     | $R - 3$                                      | なり目          | $\alpha$ .                                               | Cherr-Tusse - |                         | <b>D.MR</b> |                                                       |                                     |                   |                                  |                         | 940/940 CB                   |                     | $\mathcal{O}$<br>$\blacksquare$ |                                            | $\circ$         | $\mathbf x$ |
|------------------------|-------------------------|-------------------------|---------------|---------------------|----------------------------------------------|--------------|----------------------------------------------------------|---------------|-------------------------|-------------|-------------------------------------------------------|-------------------------------------|-------------------|----------------------------------|-------------------------|------------------------------|---------------------|---------------------------------|--------------------------------------------|-----------------|-------------|
| <b>THE</b>             |                         | $26 - 2$                | <b>But</b>    | H.                  | <b>NR</b>                                    | スーラレイアラト     | <b>BIG</b>                                               | $7 - 7$ CH    | mill.                   | <b>MH</b>   | BLUET ALT                                             |                                     |                   |                                  |                         |                              |                     |                                 |                                            | <b>ARR PAGE</b> |             |
| 四<br>Cfut-             | チーズル ビボットターブル           | чs<br>aves.<br>$8 - 74$ | ▦<br>$8 - 76$ | 局<br>n<br>×         | IE recutive<br>DEUETO * P<br>7942            |              | 5.2 日·局·八·<br>$10 - \Delta - 20$<br>2.718<br>PO @ - 10 - | W33           | INT CRAFTS<br>n.        | $\sim$      | d3<br>1,000<br>$2\pi$ $\beta$ $\approx$<br>$4 - 27 -$ | 足证<br>32<br>HIGH NH HA<br>3/1-9945/ | 國                 | 吸<br>33/9 - 4/A<br>552<br>TekAv. | e<br>10th<br><b>SUP</b> | ū<br>Total che<br><b>DOM</b> | ×<br>P433<br>$\sim$ | o<br><b>STATE</b><br>福斯士字 -     |                                            |                 |             |
|                        |                         | $\sim$                  |               | $F - T A$ (CM+1)    |                                              |              |                                                          |               |                         |             |                                                       |                                     |                   |                                  |                         |                              |                     |                                 |                                            |                 | $\sim$      |
| $\lambda_1$<br>$A - A$ |                         | $\cdots$                |               | ことの他、ます。            | \$1.87 - nodile committee -                  |              | $F = 0$                                                  |               | $H = 1$ $I = 1$ $K = 1$ |             |                                                       |                                     |                   |                                  | $M$ $N$                 | $\circ$                      |                     | $\mathbb{P}$                    | $\circ$                                    | $\cdots$        | $-10$       |
|                        | ●中川                     |                         |               |                     | 9-71098-780, 5-160                           | Map.         | 世話                                                       |               |                         |             |                                                       |                                     |                   |                                  |                         |                              |                     |                                 |                                            |                 |             |
| n.                     |                         | 4.7                     |               |                     | Freddite Mt. Just - Mil.<br>REVENUOUS SOUND. | $e$ 7        | 1,000                                                    |               |                         |             |                                                       |                                     |                   |                                  |                         |                              |                     |                                 |                                            |                 |             |
|                        |                         | 4.3                     |               | (1) mental          |                                              | FOD BUY      | 1,000                                                    |               |                         |             |                                                       |                                     |                   |                                  |                         |                              |                     |                                 |                                            |                 |             |
| ×                      |                         |                         |               |                     | AR INSURANCE MAIN                            | チェア          | 1,000                                                    |               |                         |             |                                                       |                                     |                   |                                  |                         |                              |                     |                                 |                                            |                 |             |
|                        | ٠                       |                         |               |                     | <b>LE 213 A-A RRAGE</b>                      | ティア          | M6                                                       |               |                         |             |                                                       |                                     |                   |                                  |                         |                              |                     |                                 |                                            |                 |             |
|                        |                         |                         |               | 15, 110, 0.8, 0.0.9 |                                              | 138.         | tor                                                      |               |                         |             |                                                       |                                     |                   |                                  |                         |                              |                     |                                 |                                            |                 |             |
|                        |                         |                         |               |                     | 58 100 mma 清潔地                               | 9.17         | 1,000                                                    |               |                         |             |                                                       |                                     |                   |                                  |                         |                              |                     |                                 |                                            |                 |             |
|                        |                         |                         |               |                     | 5月 20日 ホール 資産機                               | 平均の集中        | 1,000                                                    |               |                         |             |                                                       |                                     |                   |                                  |                         |                              |                     |                                 |                                            |                 |             |
|                        |                         |                         |               |                     | 5月 21日 ホール 資金N                               | 7.7          | 1,000                                                    |               |                         |             |                                                       |                                     |                   |                                  |                         |                              |                     |                                 |                                            |                 |             |
| я                      | ٠                       |                         |               |                     | 6月 11日 ホール 清潔料                               | P<7          | 1,000                                                    |               |                         |             |                                                       |                                     |                   |                                  |                         |                              |                     |                                 |                                            |                 |             |
| m                      | $10^{\circ}$            |                         |               |                     | 6月 16日 ホール 実変化                               | 単位の違い        | 1,000                                                    |               |                         |             |                                                       |                                     |                   |                                  |                         |                              |                     |                                 |                                            |                 |             |
| $\frac{1}{2}$          |                         |                         |               | 6月 22日 金島 半全費       |                                              | 24.          | 1,000                                                    |               |                         |             |                                                       |                                     |                   |                                  |                         |                              |                     |                                 |                                            |                 |             |
| 13                     |                         |                         |               | 4.8 30S WITH 338    |                                              | 课店研究所        | 10,000                                                   |               |                         |             |                                                       |                                     |                   |                                  |                         |                              |                     |                                 |                                            |                 |             |
| $\frac{1}{2}$          | $13-$                   |                         |               |                     | 7月 11日 ホール 清潔加                               | $T \times T$ | 1,000                                                    |               |                         |             |                                                       |                                     |                   |                                  |                         |                              |                     |                                 |                                            |                 |             |
| $^{16}$                |                         |                         |               |                     | 7月 10日 ホール 清潔性                               | 平均の集い        | 1,000                                                    |               |                         |             |                                                       |                                     |                   |                                  |                         |                              |                     |                                 |                                            |                 |             |
| ú.                     | 15                      |                         |               |                     | 7月 25日 ホール 清潔性                               | ナップ          | 1,008                                                    |               |                         |             |                                                       |                                     |                   |                                  |                         |                              |                     |                                 |                                            |                 |             |
| Ø.                     |                         |                         |               |                     | 28 310 mm KNAdR                              | 78           | 500                                                      |               |                         |             |                                                       |                                     |                   |                                  |                         |                              |                     |                                 |                                            |                 |             |
| u.                     |                         |                         |               |                     | 17 28 115 mo.6 建设站                           | 言葉           | 3,000                                                    |               |                         |             |                                                       |                                     |                   |                                  |                         |                              |                     |                                 |                                            |                 |             |
| ÷                      |                         |                         |               |                     | NISBN 04   Sheet   9-27-508   9-33-50408   0 |              |                                                          |               |                         |             |                                                       |                                     | <b>TELEVISION</b> |                                  |                         |                              |                     |                                 |                                            | $-141$          |             |
|                        | <b>NETT IS</b>          |                         |               |                     |                                              |              |                                                          |               |                         |             |                                                       |                                     |                   |                                  |                         |                              |                     |                                 | <b>BEL 20 - PL - Concernation of 1979.</b> |                 |             |
|                        |                         |                         |               |                     | <b>E</b> a stor in the                       |              |                                                          |               |                         |             |                                                       |                                     |                   |                                  |                         | <b>Artis</b>                 |                     |                                 | <b>CONTRACTOR</b>                          |                 |             |

【便利知識】

通常は先にテーブルの見出し行(項目名が並んだ行)を作成しておきますが、データ 行しかない表の場合は、「テービルの作成」ダイアログボックスで「先頭行をテーブル の見出しとして使用する」のチェックを外せば、自動的に「列1」「列2」・・などの項目名 の見出し行が挿入されてテーブル化されます。

## 「テーブルデザイン」タブ

テーブル内のセルを選択すると「テーブルデザイン」タブが出現します。 「テーブルデザイン」タブでは、テーブル名の設定、スタイルの変更、スタイルオプショ ンの選択などが行います。

テーブル名の設定

設定されたテーブルには自動的に「テー ブル名 1」などのテーブル名が登録され 末す。 または、 キャンプのエンジェント 「テーブル名」欄で任意のテーブル名に設定変更 「テーブルデザイン」タブの左端にある 「テーブル名」欄で任意のテーブル名に 変更できます。

#### 【便利知識】

テービル内のセルを選択して、「名前ボッ クス」欄右の▼マークをクリックすること でも、テーブル名が確認できます。

## テーブルスタイルの変更

「テーブルデザイン」タブの右側には、「テ ーブルスタイル」のボックスがあり、罫線 や色使いのスタイルを後から変更するこ とができます。

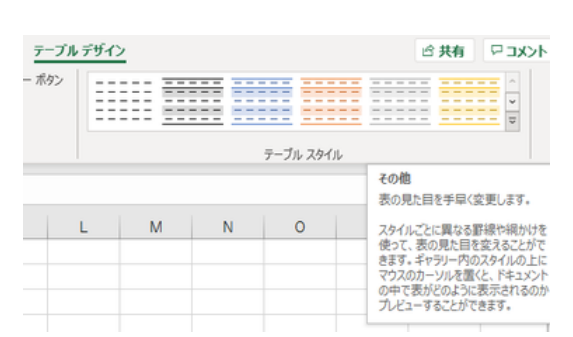

「名前ボックス」欄右の▼でテーブル名が確認できる

 $\frac{1}{100}$ 

テーブルのスタイルは後でも変更できる

## スタイルオプションの選択

「テーブルデザイン」タブの中央付近には 「テーブルスタイルのオプション」グルー プ欄があり、細かな設定ができるように なっています。

テーブル設定された時点では「見出し 行」「縞模様(行)」「フィルターボタン」の 3ヵ所にチェックが入っています。 アンファ 「テーブルスタイルのオプション」

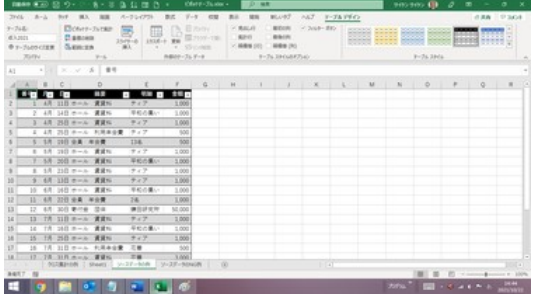

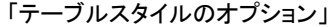

「見出し行」のチェックを外すと、見出し行が 非表示になります。

「縞模様(行)」のチェックを外すと行に縞模 様のあるスタイルの縞模様がなくなります。 「テーブルスタイルのオプション」グループ 行ごとに横罫線のあるスタイルの場合は 横罫線が消えます。(縞模様と横罫線が両方 ともある場合は縞模様が消え、横罫線は残り ます。)

「フィルターボタン」のチェックを外すと「フィ ルターボタン」が消えて、「フィルター」機能 が利かなくなります。

「集計行」にチェックを入れると最下行に集 計行が表示されます。

「縞模様(列)」にチェックを入れると、1 列 置きごとに列に縞模様が付きます。

「最初の列」「最後の列」にチェックを入れ ると、それぞれの列が強調表示(太字化) されます。

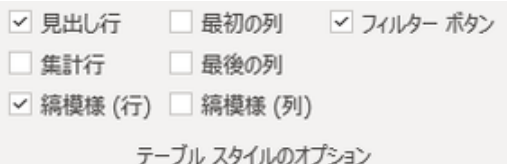

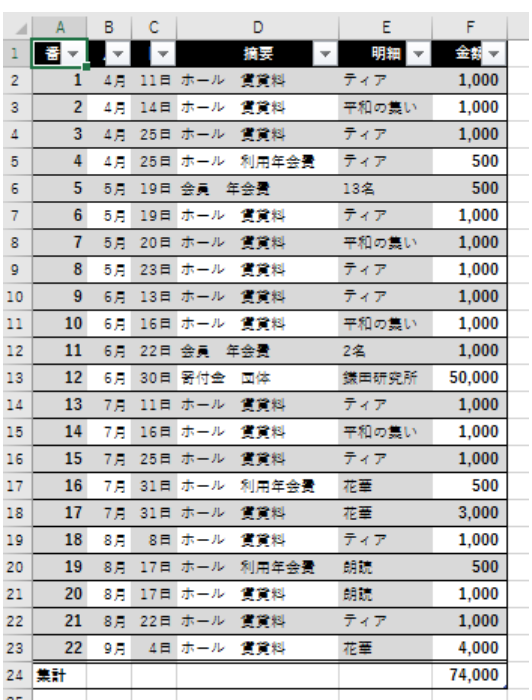

すべてのオプションにチェックを入れた例

右図は、すべてのオプションにチェックを入れてみた例です・

## テーブル設定の解除

テーブルの設定を解除したい場合は、テーブルの中のセルを選択した状態で、「テー ブルデザイン」タブの 「範囲に変換」をクリックします。デザインはそのままですが、テ ーブルとしての設定は解除されます。

【便利知識】

表のデザインも戻したい場合は、表全体を選択して、「ホーム」タブの「クリア」アイコン をクリックして、「書式のクリア」を選択します。

## テーブル設定するメリット

テーブルを設定するとテーブル機能が有効になり、様々なメリットが生じます。大別す ると、書式設定や表の範囲などの「表の管理が楽になる」という点と、列の項目名(列 名)を使用した計算式や行追加の際の計算式のコピー設定など「計算式の入力が便 利になる」という点です。

表の管理が便利

### フィルター機能が有効になる

既存の表をテーブルに変換すると、自動的に見出し行の各セルにフィルターボタン (▼)が追加され、フィルター機能が働くようになります。

#### 表のデザイン(書式)が素早く設定できる

見出し行のセルの色やフォントの色、1 行ごとのデータ行の色分け、罫線の有無、表 全体の色合いなど、テーブルデザイン欄にリストされているスタイルを選ぶだけで表 のデザインが決まります。また、スタイルオプションの選択をすることで細かなデザイ ン調整も簡単に行なえます。

#### 見出し行の項目名がきちんと埋まる

見出し行に項目名の無いセルがあれば【列 1】のような項目名が付加され、ピボットテ ービルで扱える形になります。

## テーブルの範囲が自動的に拡張・縮小さ

### れる

行や列の追加・削除に応じて、テーブル の範囲は自動的に拡張・縮小されます。 フィルター範囲もいちいち再設定する必要 がありません。

#### 追加行の書式は自動設定される

最終行の次の行にデータを入力すると、 上方の行に入っている書式を参照して書 式が自動で設定されます。

右図は、セル A24 に番号だけ入力した例 です。縞模様になるかどうかも自動判断さ れて設定されます。 おおおおや 追加の行には書式が自動でコピー設定される

| ◢              | $\mathsf{A}$ | в                        | c                    | D                          | E.    | F.     | G |
|----------------|--------------|--------------------------|----------------------|----------------------------|-------|--------|---|
| ı              | 읍호           | $\vert \mathbf{v} \vert$ | $\vert \nabla \vert$ | 摘要<br>$\vert \nabla \vert$ | 明細 ~  | 金融 一   |   |
| $\overline{2}$ | ı            | 4月                       |                      | 11日 ホール 賃貸料                | ティア   | 1,000  |   |
| 3              | 2            | 4 F                      |                      | 14日 ホール 賃貸料                | 平和の集い | 1.000  |   |
| 4              | 3            | 4月                       |                      | 25日 ホール 賃貸料                | ティア   | 1,000  |   |
| 5              | 4            | 4月                       |                      | 25日 ホール 利用年会費              | ティア   | 500    |   |
| 6              | 5            | 5月                       |                      | 19日 会員 年会費                 | 13名   | 500    |   |
| $\overline{7}$ | 6            | 5月                       |                      | 19日 ホール<br>質貸料             | ティア   | 1.000  |   |
| 8              | 7            | 5月                       |                      | 雪背料<br>20日 ホール             | 平和の襲い | 1.000  |   |
| 9              | 8            | 5月                       |                      | 23日 ホール 賃貸料                | ティア   | 1.000  |   |
| 10             | 9            | 6月                       |                      | 13日 ホール 賃貸料                | ティア   | 1,000  |   |
| 11             | 10           | 6月                       |                      | 16日 ホール<br>質貸料             | 平和の集い | 1.000  |   |
| 12             | 11           | 6月                       |                      | 22日 会員 年会費                 | 2名    | 1.000  |   |
| 13             | 12           | 6月                       |                      | 30日 寄付金<br>団体              | 鎌田研究所 | 50,000 |   |
| 14             | 13           | 7月                       |                      | 11日 ホール 賃貸料                | ティア   | 1,000  |   |
| 15             | 14           | 7 F                      |                      | 16日 ホール<br>質貸料             | 平和の隻い | 1.000  |   |
| 16             | 15           | 7月                       |                      | 25日 ホール 賃貸料                | ティア   | 1,000  |   |
| 17             | 16           | 7月                       |                      | 31日 ホール 利用年会費              | 花華    | 500    |   |
| 18             | 17           | 7月                       |                      | 31日 ホール 賃貸料                | 花華    | 3,000  |   |
| 19             | 18           | 8月                       | 8日                   | ホール 賃貸料                    | ティア   | 1.000  |   |
| 20             | 19           | 8月                       |                      | 17日 ホール<br>利用年会費           | 朗読    | 500    |   |
| 21             | 20           | 8月                       |                      | 17日 ホール<br>質貸料             | 朗読    | 1,000  |   |
| 22             | 21           | 8月                       |                      | 22日 ホール<br>官官料             | ティア   | 1,000  |   |
| 23             | 22           | 9月                       | 4日                   | 質質料<br>ホール                 | 花華    | 4.000  |   |
| 24             | 23           |                          |                      |                            |       |        |   |
|                |              |                          |                      |                            |       |        |   |

## 追加行にはデータの入力規則も自動設 定される

テーブルでは、データの入力規則も自動 的に引き継がれます。

右図の例では、摘要(D)列には、「摘要リ スト」シートにあるリストから選ぶような入 力規則が設定されています。行を追加し た時には、この入力規則が新しい行にも データの入力規則も自動設定される 自動設定されます。

## 列の追加でもテーブル範囲が拡張される

右図は、セル G1 に新たな項目名を入力 した例です。

テーブルの範囲が拡大され、新たな項目 名にもフィルターボタン(▼)が付いている ことがお分かりと思います。

各セルの表示形式と横配置はともに「標 準」で設定されます。

| $200k$ $Reh$<br><b>But</b><br>83. 88<br>Покованные Плавиност<br>G<br>(3 min ps) | О-кноже                  | スークしてアラト<br>事式<br><b>Ch. Chouses</b><br><b>ALC</b> ELECTRY | $y - y = 0.02$<br>÷<br>巫  | $-84$<br><b>MR</b><br>井田<br>Œ | MLU47<br>AKY I-SLING<br><b>Virus</b><br><b>Vinze</b> | Ë<br>래                        | œ                                     | $ABB$ $DBCA$<br>信任(方) -<br>4045-2400 = 1 |  |
|---------------------------------------------------------------------------------|--------------------------|------------------------------------------------------------|---------------------------|-------------------------------|------------------------------------------------------|-------------------------------|---------------------------------------|------------------------------------------|--|
| $9 - 84$<br>as - III - Amateus                                                  |                          | ER-DOMES                                                   | 65, (88)                  | A/8 (R/R)                     | SLEVEL.<br><b>SOLARS</b><br><b>Simms</b>             | <b>ITOVIA</b>                 | $\frac{1}{2}$<br>四<br>$16 \times B$   | $10 + 0$                                 |  |
| $1 - 100000000$                                                                 |                          | <b>NUMBER</b>                                              | $T - 50.004$              |                               |                                                      | デーキの入力検討                      |                                       | Miniute                                  |  |
|                                                                                 |                          |                                                            |                           |                               |                                                      |                               |                                       |                                          |  |
| 大田 スーマン系                                                                        |                          |                                                            |                           |                               |                                                      | BT 3.58w1-3 11- wt-3 8483.5   |                                       |                                          |  |
|                                                                                 |                          | $-1$<br>$-16$                                              |                           | <br>The State                 | 64197                                                |                               |                                       | $P = 1$                                  |  |
| π<br>$-1$                                                                       | $\overline{\phantom{a}}$ | <b>MAG 1989</b>                                            |                           |                               | 3.5469900                                            |                               |                                       |                                          |  |
| and continues when                                                              | 1.11                     | $-1.054$<br>tree is                                        |                           |                               | <b>NEW</b>                                           | U MINIMERIA                   |                                       |                                          |  |
| of Lincoln ##5                                                                  | $100 - 100$              | $-200$<br>$+ -$                                            |                           |                               |                                                      |                               | SEYOUTHYS STONGERHED                  |                                          |  |
| and maintenance ware                                                            | $+14$                    | <b>Cam</b><br><b>A</b> cont                                |                           |                               | $9 - 363 +$                                          |                               |                                       |                                          |  |
| and inaders in manager                                                          | $+ - +$                  | 1.01<br>$\overline{ }$                                     |                           |                               | <b>ROBINE</b>                                        | ×                             |                                       |                                          |  |
| nel invites now                                                                 | m                        | $\sim$<br>4,000                                            |                           |                               | <b>MARCO</b>                                         |                               |                                       |                                          |  |
| c of otless ##w<br>and concerning many                                          | $+ - +$<br>$100 - 100$   | $-44$<br>4,444                                             |                           |                               | -NEUtranonesis                                       |                               | $\begin{array}{c} \hline \end{array}$ |                                          |  |
|                                                                                 | $+ - +$                  | $+44$<br><b>Roma</b><br>$+200$<br>$-200$                   |                           |                               |                                                      |                               |                                       |                                          |  |
| onlineirer ##1<br>n                                                             | 1.1                      | $-24$<br><b>A</b> distant                                  |                           |                               |                                                      |                               |                                       |                                          |  |
| called by Man                                                                   | 11.14                    | $-200$<br>$+ -$                                            |                           |                               |                                                      |                               |                                       |                                          |  |
| officeles now                                                                   |                          | 147<br><b>TATION</b>                                       |                           |                               |                                                      | 「数に入力補助が設定ができることからに定要を基地する(P) |                                       |                                          |  |
| calcustation die                                                                | $\frac{1}{2}$            | <b>ALL AND</b><br><b>Advertis</b>                          |                           |                               |                                                      |                               |                                       |                                          |  |
| alliance ##-                                                                    | <b>KCV</b>               | m<br>$-100$                                                |                           |                               |                                                      |                               |                                       |                                          |  |
| Alletimor ##w                                                                   | $+1 - 4$                 | $-$<br>$-1.1$                                              |                           |                               | <b>KATRING</b>                                       |                               | or annual                             |                                          |  |
| The program date                                                                | $8 - 9$                  | <b>FRIDA</b><br>$-44.7$                                    |                           |                               |                                                      |                               |                                       |                                          |  |
| $-111111100000$                                                                 | t a                      | 44,000<br>$\overline{a}$                                   |                           |                               |                                                      |                               |                                       |                                          |  |
| Statistics are                                                                  | 19                       | <b>William</b><br><b>STAR</b>                              |                           |                               |                                                      |                               |                                       |                                          |  |
| of otician gas                                                                  | 9.18                     | <b>AT ANY</b><br>$-$                                       |                           |                               |                                                      |                               |                                       |                                          |  |
| 140 AM 179 Pres Address                                                         | <b>Sept</b>              | <b>TALIES</b><br><b>Mark</b>                               |                           |                               |                                                      |                               |                                       |                                          |  |
| of inform ers                                                                   | in a                     | 14.01<br>$-$                                               |                           |                               |                                                      |                               |                                       |                                          |  |
| all an inclusive way                                                            | $+1+$                    | <b>Last</b><br><b>PEAKS</b>                                |                           |                               |                                                      |                               |                                       |                                          |  |
| of Jacob ##5                                                                    | $\overline{1}$           | $-100$<br><b>SALES</b>                                     |                           |                               |                                                      |                               |                                       |                                          |  |
| of at its early gave                                                            | diam.                    | <b>Land</b><br>THE COLUMN                                  |                           |                               |                                                      |                               |                                       |                                          |  |
|                                                                                 |                          | The control                                                |                           |                               |                                                      |                               |                                       |                                          |  |
| SUIMHAN   Sheet)   ソーファー50R                                                     |                          |                                                            | MIRCEL 1-V-37-NAVAR 1 (0) |                               | $-11$                                                |                               |                                       |                                          |  |
| <b>AGET - 88</b>                                                                |                          |                                                            |                           |                               |                                                      |                               |                                       |                                          |  |

| 41             | А                            | в                        | с            | D              | E     | F       | G |
|----------------|------------------------------|--------------------------|--------------|----------------|-------|---------|---|
| 1              | 書<br>$\overline{\mathbf{v}}$ | $\overline{\phantom{0}}$ | $\mathbf{v}$ | 摘要             | 明細 マ  | 金制 - 残高 |   |
| $\overline{2}$ | 1                            | 4月                       | 11E          | 雪寶料<br>ホール     | ティア   | 1.000   |   |
| 3              | 2                            | 4月                       | 14日          | 霊覚料<br>ホール     | 平和の集い | 1,000   |   |
| 4              | з                            | 4月                       | 25日          | 霊寶郷<br>ホール     | ティア   | 1.000   |   |
| 5              | 4                            | 4月                       | 25日          | ホール<br>利用年金費   | ティア   | 500     |   |
| 6              | 5                            | 5月                       | 19E          | 会員 年会費         | 13名   | 500     |   |
| 7              | 6                            | 5月                       | $19 = 1$     | 管管料<br>ホール     | ティア   | 1.000   |   |
| 8              | 7                            | 5月                       | 20日          | 背背影<br>ホール     | 平和の隻い | 1.000   |   |
| ۰              | 8                            | 5月                       | 23日          | 質質料<br>ホール     | ティア   | 1.000   |   |
| 10             | 9                            | 6月                       | 13H          | 空貸料<br>ホール     | ティア   | 1.000   |   |
| 11             | 10                           | 6月                       | 16日          | 霊覚科<br>ホール     | 平和の集い | 1,000   |   |
| 12             | 11                           | 6月                       | 22E          | 会員<br>年会費      | 2名    | 1.000   |   |
| 13             | 12                           | 6月                       |              | 30日 寄付金<br>国体  | 线田研究所 | 50.000  |   |
| 14             | 13                           | 7月                       |              | 11日 ホール<br>管管线 | ティア   | 1.000   |   |
| 15             | 14                           | 7月                       | 16日          | 質質料<br>ホール     | 平和の集い | 1.000   |   |
| 16             | 15                           | 7月                       | 25日          | 查言料<br>ホール     | ティア   | 1.000   |   |
| 17             | 16                           | 7月                       | 31日          | 利用年会費<br>ホール   | 花蓋    | 500     |   |
| 18             | 17                           | 7月                       | 31E          | 霊寶料<br>ホール     | 花華    | 3,000   |   |
| 19             | 18                           | 8月                       | 8日           | 霊寶脚<br>ホール     | ティア   | 1,000   |   |
| 20             | 19                           | 8月                       | 17E          | 利用年金費<br>ホール   | 朗読    | 500     |   |
| 21             | 20                           | 8月                       | 17日          | 質質担<br>ホール     | 醋酸    | 1.000   |   |
| 22             | 21                           | 8月                       | 22日          | 背管线<br>ホール     | ティア   | 1.000   |   |
| 23             | 22                           | 9 F                      | 4日           | 管管器<br>ホール     | 花華    | 4.000   |   |
| 24             | 23                           | 9月                       | 17E          | 变黄料<br>ホール     | ティア   | 1.000   |   |

列を追加した場合もテーブル範囲は 自動で拡張されるされる

## フィルターによる集計

オプションで集計行を設定した場合、集 計は SUM 関数ではなく、SUBTOTAL 関 数の集計(109)が用いられます。 これにより、フィルターを使って一部デー タに絞り込んだ時に、絞られたデータの みで集計されたものが表示されます。

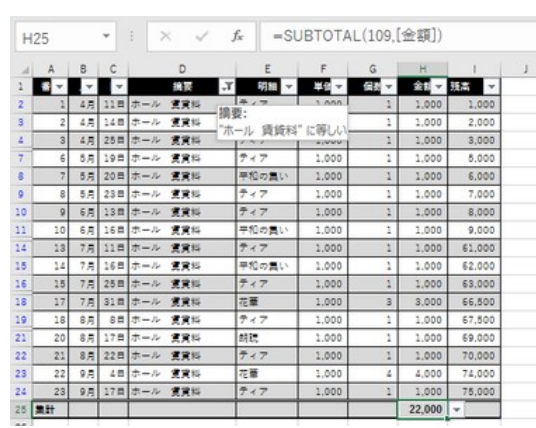

SUBTOTAL 関数による集計

計算式の入力が便利

### 計算式が見やすくなる(構造化参照)

通常は「=F2」というように、セル番号でセ ル参照しますが、テーブル内で、同じ行 のセルをマウスで選択して参照すると、 「=[@金額]」というように、その列の列名 (項目名)によるセル参照になります。こ れは同じ行のその項目の値を参照すると いう意味ですので、行番号は付きませ  $\mathcal{L}_{\circ}$ 

このような列名を用いた参照方式を「構 造化参照」(詳細後述)と呼びます。

よく見られる例として、単価、数量、金額 という列があって、金額=単価 x 数量の場 合、金額の列には、「=[@単価]\*[@数量]」 という形で、計算式をわかりやすく示すこと セルを選択して参照すると列名で表示される ができます。

| F <sub>2</sub> |    |                          |                         |         | $\times$<br>✓ |              | fx  |       | =[@金額]  |                          |  |
|----------------|----|--------------------------|-------------------------|---------|---------------|--------------|-----|-------|---------|--------------------------|--|
|                |    |                          |                         |         |               |              |     |       |         |                          |  |
| ◢              | A  | в                        | ∣⊂                      |         | D             |              |     | Ε     | F       | G                        |  |
| ı              | 영호 | $\overline{\phantom{a}}$ | $\overline{\mathbf{v}}$ |         | 摘要            | $\mathbf{v}$ |     | 明細 マ  | 金粉 ▼ 残高 | $\overline{\phantom{0}}$ |  |
| $\overline{2}$ | 1  | 4月                       |                         | 11日ホール  | 質質料           |              | ティア |       |         | 1,000 i=[@金額]            |  |
| з              | 2  | 4月                       |                         | 14日 ホール | 营营料           |              |     | 平和の襲い | 1,000   |                          |  |
| 4              | 3  | 4月                       | 25日                     | ホール     | 查賞料           |              | ティア |       | 1,000   |                          |  |
| 5              | 4  | 4月                       | 25日                     | ホール     | 利用年会費         |              | ティア |       | 500     |                          |  |
| 6              | 5  | 5月                       | 19E                     | 会員!     | 年会費           |              | 13名 |       | 500     |                          |  |
| 7              | 6  | 5月                       |                         | 19日 ホール | 背背起           |              | ティア |       | 1.000   |                          |  |
| 8              | 7  | 5月                       |                         | 20日 ホール | 質質料           |              |     | 平和の襲い | 1.000   |                          |  |
| 9              | 8  | 5月                       | 23日                     | ホール     | 雪寶起           |              | ティア |       | 1.000   |                          |  |
| 10             | 9  | 6月                       |                         | 13日 ホール | 营营料           |              | ティア |       | 1.000   |                          |  |
| 11             | 10 | 6月                       |                         | 16日 ホール | 質質料           |              |     | 平和の集い | 1.000   |                          |  |
| 12             | 11 | 6月                       | 22目                     | 金長      | 年会費           |              | 2名  |       | 1,000   |                          |  |
| 13             | 12 | 6月                       |                         | 30日 寄付金 | 団体            |              |     | 缓曲研究所 | 50,000  |                          |  |
| 14             | 13 | <b>7月</b>                |                         | 11日 ホール | 管管线           |              | ティア |       | 1.000   |                          |  |
| 15             | 14 | 7月                       | 16P                     | ホール     | 变变料           |              |     | 平和の義い | 1,000   |                          |  |
| 16             | 15 | 7月                       |                         | 25日 ホール | 变变料           |              | ティア |       | 1.000   |                          |  |
| 17             | 16 | 7月                       | 31E                     | ホール     | 利用年金費         |              | 花童  |       | 500     |                          |  |
| 18             | 17 | 7月                       | 31E                     | ホール     | 变变料           |              | 花華  |       | 3,000   |                          |  |
| 19             | 18 | 8月                       |                         | 8日 ホール  | 雪寶鄉           |              | ティア |       | 1,000   |                          |  |
| 20             | 19 | 8月                       | 17E                     | ホール     | 利用年金豐         |              | 朗読  |       | 500     |                          |  |
| 21             | 20 | 8月                       | 17E                     | ホール     | 霊覚科           |              | 朗読  |       | 1,000   |                          |  |
| 22             | 21 | 8月                       |                         | 22日 ホール | 雷普姆           |              | ティア |       | 1.000   |                          |  |
| 23             | 22 | 9 F                      | 4日                      | ホール     | 雪背起           |              | 花華  |       | 4,000   |                          |  |
| 24             | 23 | 9 E I                    |                         | 17日 ホール | 雪寶料           |              | ティア |       | 1,000   |                          |  |

同じ行でないセルを選択して参照した場合は、普通のセル参照と同じ「=F3」のように セル番号での表示になります。

なお、マウスによる選択ではなく、セル番号を手入力した場合には、「=F2」のように通 常の表示がされます。

## 計算式を一気に入力できる

いずれかのセルに計算式を入力すると、 すべてのデータ行のその列のセルに計 算式がコピーされます。いちいちドラッグ してコピーしなくても良いので、特に大量 データの表では便利です。

#### 【便利知識】

計算式の入力は、必ずしも先頭のデータ 行でのセルでなくても構いません。テーブ ル内のデータ行であれば、どのセルで行 っても、先頭行から末尾行まで計算式が コピーされます。

### 計算式の変更も一気に入力できる

あるセルの入力済みの計算式を変更し た時も、すべてのデータ行のその列のセ ルに変更後の計算式がコピーされます。

右図は、「金額+前の行の残高」で新たな 残高を算出する目的で、G3 のセルにそ の計算式(=[@金額]+G2)を入力している ところです。

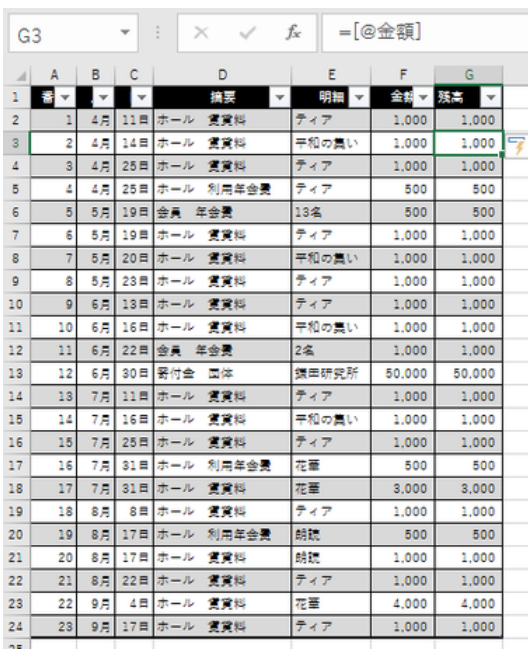

計算式を入力すると、その列の全行に 計算式が埋められる

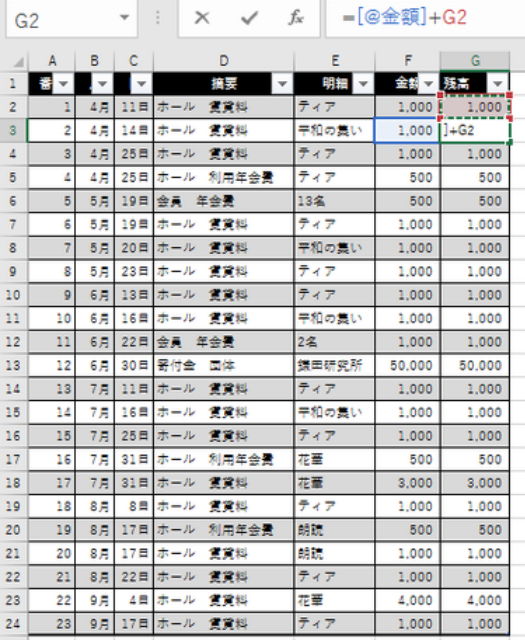

同じ行でない時のセル参照では通常の

セル番号で表示される

「Enter」すると、計算式(「=[@金額]+G3」 など)が残高(G)の列にコピー入力されま したが、先頭データのG2のセルも「=[@金 額]+G1」の計算式に置き換わり、結果とし てエラー(#VALUE)となってしまいました。

| G <sub>2</sub> |              |           | v    |     | $\times$ | fsc |       | =[@金額]+G1 |                      |   |
|----------------|--------------|-----------|------|-----|----------|-----|-------|-----------|----------------------|---|
| л              | $\mathbf{A}$ | B         | - c  |     | D        |     | Ε     | F         | G                    |   |
| 1              | el≁          |           |      |     | 結局       |     | 明細 ~  | 속에 누      | 残高<br>$\overline{ }$ |   |
| $\overline{2}$ | 1            | 4月        | 11日  | ホール | 情質起      | ティア |       | Ð<br>ю    | #VALUE!              |   |
| 3              | 2            | 4月        | 14日  | ホール | 質質料      |     | 平和の集い | 1.000     | #VALUE!              |   |
| Δ              | 3            | 4月        | 25日  | ホール | 雷雷知      | ティア |       | 1,000     | #VALUE!              | ڀ |
| 5              | 4            | 4月        | 25日  | ホール | 利用年会費    | ティア |       | 500       | #VALUE!              |   |
| 6              | 5            | 5月        | 19E  | 会員  | 年会費      | 13名 |       | 500       | #VALUE!              |   |
| 7              | 6            | 5月        | 19 B | ホール | 背背起      | ティア |       | 1.000     | #VALUE!              |   |
| 8              | 7            | 5月        | 20日  | ホール | 管管线      |     | 平和の集い | 1,000     | #VALUE!              |   |
| ۰              | 8            | 5日        | 23日  | ホール | 使替起      | ティア |       | 1,000     | #VALUE!              |   |
| 10             | ġ            | 6月        | 13日  | ホール | 背背起      | ティア |       | 1.000     | #VALUE!              |   |
| 11             | 10           | 6月        | 16日  | ホール | 变变料      |     | 平和の集い | 1,000     | #VALUE!              |   |
| 12             | 11           | 6.E       | 22日  | 会員  | 年会費      | 2名  |       | 1.000     | #VALUE!              |   |
| 13             | 12           | 6.8       | 30日  | 審付金 | 団体       |     | 镁甲研究所 | 50.000    | #VALUE!              |   |
| 14             | 13           | 7.E       | 11 E | ホール | 雷普姆      | ティア |       | 1.000     | #VALUE!              |   |
| 15             | 14           | 7月        | 16日  | ホール | 背背线      |     | 平和の集い | 1.000     | #VALUE!              |   |
| 16             | 15           | <b>7月</b> | 25日  | ホール | 变变料      | ティア |       | 1,000     | #VALUEL              |   |
| 17             | 16           | 7月        | 31日  | ホール | 利用年金費    | 花童  |       | 500       | #VALUE!              |   |
| 18             | 17           | <b>7月</b> | 31日  | ホール | 管管出      | 花童  |       | 3.000     | #VALUE!              |   |
| 19             | 18           | 8月        | 8日   | ホール | 雷普起      | ティア |       | 1.000     | #VALUEL              |   |
| 20             | 19           | 8月        | 17日  | ホール | 利用年余器    | 動脈  |       | 500       | #VALUE!              |   |
| 21             | 20           | 8月        | 17日  | ホール | 使变起      | 朗読  |       | 1,000     | #VALUE!              |   |
| 22             | 21           | 8月        | 22日  | ホール | 霊質料      | ティア |       | 1.000     | #VALUE!              |   |
| 23             | 22           | 9 F       | 4日   | ホール | 雷普姆      | 花童  |       | 4.000     | #VALUE!              |   |
| 24             | 23           | 9 F.      | 17日  | ホール | 雷普姆      | ティア |       | 1.000     | #VALUE!              |   |
| 25             |              |           |      |     |          |     |       |           |                      |   |

計算式が先頭のデータ行までコピーされ、

先頭行の G2 セルの計算式を別の計算式 に変えると、その列の式がまたすべて変 わってしまいます。

右図の例では、2 番目以降のデータ行の 計算式を生かしたまま、「#VALUE」のエラ ーを解消するために、G2 のセルは、数値 データに置き換えました。

【便利知識】

すべてのデータ行のその列のセルに計算 式が入力されていることが条件です。計 算式ではなく空白であったり、数値だけの セルが混じっている場合には、コピー入力 はされません。 キスコ インティング 先頭行のセルのみ、数値データに変えてエラーを解消

エラーになった

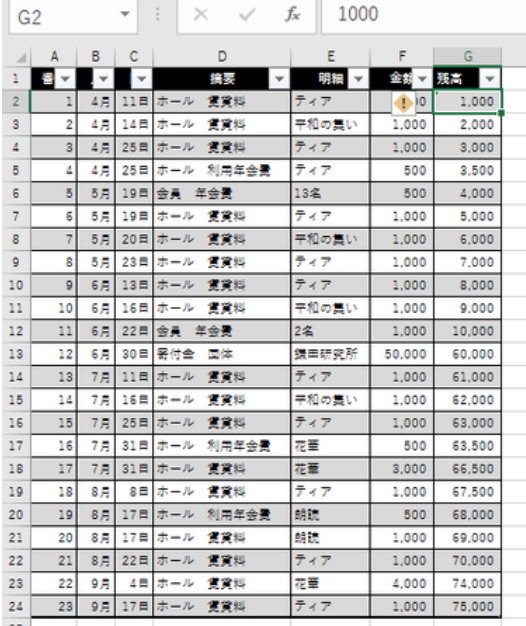

ちなみに、残高の列のデータが最初は空白で、まず、G2 に数値データを入力して、 G3 に「=[@金額]+G2」を入力した時は、G4 以降は空白のままです。また、右図のよう に G2 に数値データ、以降の G 列のセルには計算式が入力済みの場合、例えば G3 のセルの計算式を変更しても、G4 以降の計算式は元のままです。

### 追加の行には、計算式が自動反映される

右図は最終行の下に番号だけを入力し た状態の例で、書式とともに、計算式も 自動的に反映されています。

|    | G <sub>25</sub> |            |      |     | $\times$ | fx. |       | =[@金額]+G24 |              |  |
|----|-----------------|------------|------|-----|----------|-----|-------|------------|--------------|--|
| ⊿  | А               | B          | c    |     | D        |     | Ε     | F          | G            |  |
| 1  |                 |            |      |     | 結構       |     | 明細    | 金制 - 残高    | $\mathbf{v}$ |  |
| 2  | ı               | 4月         | 11日  | ホール | 雪黄料      | ティア |       | 1,000      | 1.000        |  |
| 3  | 2               | 4月         | 14日  | ホール | 雪背拟      |     | 平和の集い | 1,000      | 2,000        |  |
| 4  | з               | 4月         | 25日  | ホール | 官官组      | ティア |       | 1,000      | 3.000        |  |
| 5  | 4               | 4月         | 25日  | ホール | 利用年金費    | ティア |       | 500        | 3.500        |  |
| 6  | 5               | 5 <b>月</b> | 19日  | 金高  | 年会費      | 13名 |       | 500        | 4.000        |  |
| 7  | 6               | 5月         | 19E  | ホール | 变变组      | ティア |       | 1,000      | 5,000        |  |
| 8  | 7               | 5 A        | 20日  | ホール | 官首起      |     | 平和の集い | 1.000      | 6.000        |  |
| 9  | 8               | 5月         | 23日  | ホール | 雪背起      | ティア |       | 1.000      | 7.000        |  |
| 10 | 9               | 6月         | 13日  | ホール | 变变料      | ティア |       | 1.000      | 8,000        |  |
| 11 | 10              | 6月         | 16日  | ホール | 官官起      |     | 平和の隻い | 1.000      | 9.000        |  |
| 12 | 11              | 6 F        | 22日  | 会員  | 年会費      | 2名  |       | 1.000      | 10,000       |  |
| 13 | 12              | 6月         | 30 트 | 需付金 | 國体       |     | 鎌田研究所 | 50,000     | 60,000       |  |
| 14 | 13              | 7.B        | 11日  | ホール | 官官起      | ティア |       | 1.000      | 61.000       |  |
| 15 | 14              | 7月         | 16日  | ホール | 宣賞料      |     | 平和の集い | 1.000      | 62,000       |  |
| 16 | 15              | 7.B        | 25日  | ホール | 雪背出      | ティア |       | 1,000      | 63,000       |  |
| 17 | 16              | 7月         | 31日  | ホール | 利用年金費    | 花童  |       | 500        | 63.500       |  |
| 18 | 17              | 7月         | 31日  | ホール | 雪背料      | 花華  |       | 3.000      | 66,500       |  |
| 19 | 18              | 8月         | 8日   | ホール | 雷雷县      | ティア |       | 1,000      | 67.500       |  |
| 20 | 19              | 8月         | 17日  | ホール | 利用年金費    | 朗読  |       | 500        | 68,000       |  |
| 21 | 20              | 8月         | 17日  | ホール | 管管根      | 朗読  |       | 1.000      | 69,000       |  |
| 22 | 21              | 8月         | 22日  | ホール | させ出      | ティア |       | 1.000      | 70.000       |  |
| 23 | 22              | 9月         | 48   | ホール | 管管组      | 花童  |       | 4.000      | 74,000       |  |
| 24 | 23              | 9 <b>月</b> | 17日  | ホール | 質質料      | ティア |       | 1.000      | 75,000       |  |
| 25 | 24              |            |      |     |          |     |       |            | 75,000       |  |

追加の行には計算式がコピーされる

## テーブルの参照

表をテーブル化すると上述のように数々のメリットがありますが、何と言っても一番便 利なのは、ピボットテーブルや、VLOOKUP 関数などを使う際に、テーブル全体あるい はテーブルの一部のデータなどを参照する際に、テーブル名を含む構造化参照で呼 び出すことができるということです。

数式でテーブル名が使えることの確認

前提として、「数式でテーブル名を使用す る」ことができなければなりません。

まずは、「ファイル」タブの「その他のオプ ション」⇒「オプション」で、「Excel のオプ ション」ダイアログボックスを出します。サ イドメニューの「数式」をクリックし、「数式 の処理」の中にある「数式でテーブル名 を指定する」にチェックが入っていること を確かめましょう。 アンチャング 「数式でテーブル名を使用する」にチェックがあること

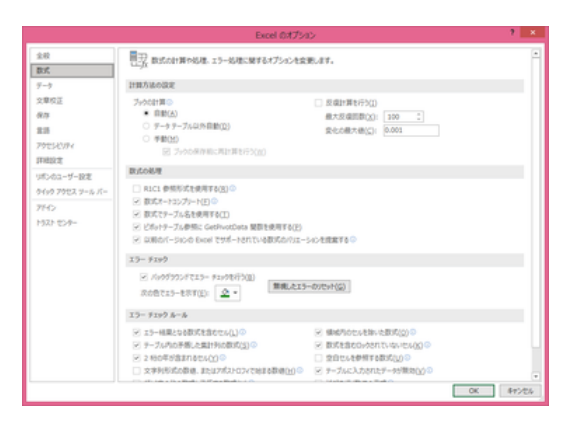

## テーブル参照の具体例

#### テーブル全体を呼び出す

別のシートで、テーブル全体を呼び出して みましょう。

別シート上のいずれかのセルで「=」を入力 してから、テーブルのあるシートに戻り、テ ービル全体を選択して、「Enter」キーを押 します。

そうすると、右図のように、色や罫線など の書式設定はされていないものの、テーブ ル全体のデータがコピー表示されます。

| B <sub>3</sub> | $\sim$ |        | $\times$        | fx<br>$\checkmark$ |        | =収入2021[#すべて] |    |       |       |   |
|----------------|--------|--------|-----------------|--------------------|--------|---------------|----|-------|-------|---|
| A<br>л         | B      | c      | D               | Ε                  | F      | G             | H  |       | J     | к |
|                | 음악     | д      | в               | 経票                 | 韓語     | 基価            | 信款 | 金額    | 独著    |   |
|                |        | 148    | 11.0            | ホール                | 17.7   | 1000          |    | 1000  | 1000  |   |
|                |        | 2.48   |                 |                    |        |               | 1  |       |       |   |
|                |        |        | 148             | ホール                | 1年知の高い | 1000          | ı  | 1000  | 2000  |   |
|                |        | 34月    | 25 <sub>m</sub> | ホール                | ヨティア   | 1000          | 1  | 1000  | 3000  |   |
|                |        | 448    | 25日             | ホール                | 577    | 500           | ı  | 500   | 3500  |   |
|                |        | 5 5 8  | 19 <sub>m</sub> | 会員                 | 年113名  | 500           | 1  | 500   | 4000  |   |
|                |        | 6 5月   | 198             | ホール                | 17.7   | 1000          | ı  | 1000  | 5000  |   |
|                |        | 75.5   | 20 <sub>m</sub> | ホール                | 1年和の無し | 1000          | 1  | 1000  | 6000  |   |
| 10             |        | 8 5 8  | 23日             | ホール                | 17.7   | 1000          | ı  | 1000  | 7000  |   |
| 11             |        | 9 6 8  | 13 <sub>m</sub> | ホール                | 17.7   | 1000          | 1  | 1000  | 8000  |   |
| 12             |        | 10 6月  | 16日             | ホール                | 手早知の話し | 1000          | ı  | 1000  | 9000  |   |
| 13             |        | 11 6.8 | 22 <sub>0</sub> | 金属                 | 年12名   | 500           | 2  | 1000  | 10000 |   |
| 14             |        | 12 6月  | 30 m            | 界位盘                | Ⅱ銀田研究所 | 50000         | ı  | 50000 | 60000 |   |
| 15             |        | 13 7月  | $11 =$          | ホール                | チティア   | 1000          | 1  | 1000  | 61000 |   |
| 16             |        | 14 7月  | 1600            | ホール                | 1年和の集山 | 1000          | ı  | 1000  | 62000 |   |
| 17             |        | 15 7月  | 25 <sub>m</sub> | ホール                | 17.7   | 1000          | 1  | 1000  | 63000 |   |
| 18             |        | 16 7月  | 31B             | ホール                | 系花囊    | 500           | ı  | 500   | 63500 |   |
| 19             |        | 17 7月  | 31 <sub>m</sub> | ホール                | 手花草    | 1000          | 3  | 3000  | 66500 |   |
| 20             |        | 18 8 8 | 88              | ホール                | 17.77  | 1000          | ı  | 1000  | 67500 |   |
| 21             |        | 19 8月  | $170 -$         | ホール                | 系制語    | 500           | 1  | 500   | 68000 |   |
| 22             |        | 20 8月  | 178             | ホール                | 1,418  | 1000          | ı  | 1000  | 69000 |   |
| 23             |        | 21 8月  | 22 <sub>m</sub> | ホール                | 17.7   | 1000          | 1  | 1000  | 70000 |   |
| 24             |        | 22 9月  | 48              | ホール                | 生花蓋    | 1000          | 4  | 4000  | 74000 |   |
| 25             |        | 23 9月  | 17n             | ホール                | 17.7   | 1000          | ī  | 1000  | 75000 |   |
| 26             | m.     | ٥      | ٥               | ٥                  | ٥      | ô             | ō  | 75000 | ٥     |   |
| 97             |        |        |                 |                    |        |               |    |       |       |   |

別シートで、テーブル全体を呼び出した例

コピーされたテーブル内のどのセルを選択しても、

「=収入 2021[#すべて]」

となっています。ここでの「収入 2021」はテーブル名です。

[便利知識]

別ブックのシートから、テーブルを呼び出すこともできます。この場合は、

「=ピボットテーブル.xlsx!収入 2021[#すべて]」

のように、テーブルのあるブックの「ファイル名!」が前に付きます。

#### テーブルのデータのみを呼び出す

テーブル名だけで参照すると、見出し行 や集計行を除いた(つまり、データ行だ けの)テーブルデータがコピー表示され ます。

「=収入 2021」

| B <sub>3</sub> | $\sim$ | Ē         | $\times$        | fx<br>$\checkmark$ |             | $=\sqrt{2} \lambda 2021$ |   |       |       |   |
|----------------|--------|-----------|-----------------|--------------------|-------------|--------------------------|---|-------|-------|---|
| A<br>⊿         | B      | ċ         | D               | Ε                  | F           | G                        | н | ٠     | J     | к |
| ı              |        |           |                 |                    |             |                          |   |       |       |   |
| $\overline{2}$ |        | 148       | 11.0            | ホール                | 17.7        | 1000                     | ı | 1000  | 1000  |   |
| s.             |        | 245       | 148             | ホール                | 1年和の集い      | 1000                     | ı | 1000  | 2000  |   |
| 4              |        | $3 - 4.7$ | 25 <sub>m</sub> | ホール                | チティア        | 1000                     | 1 | 1000  | 3000  |   |
| 5              |        | 4 4 8     | 25日             | ホール                | 57.7        | 500                      | ı | 500   | 3500  |   |
| 6              |        | 5 5月      | 19 <sub>m</sub> | 金賣                 | 年113名       | 500                      | 1 | 500   | 4000  |   |
| 7              |        | 657       | 19 8            | ホール                | オティア        | 1000                     | 1 | 1000  | 5000  |   |
| 8              |        | 758       | 20 <sub>m</sub> | ホール                | ま中和の集い      | 1000                     | ī | 1000  | 6000  |   |
| ġ              |        | 8 5 周     | 28日             | ホール                | 17.7        | 1000                     | ī | 1000  | 7000  |   |
| 10             |        | 967       | 13m             | ホール                | 17.7        | 1000                     | 1 | 1000  | 8000  |   |
| 11             |        | 10 6月     | 16m             | ホール                | 手半和の悪い      | 1000                     | ī | 1000  | 9000  |   |
| 12             |        | 11 6月     | 22日             | 金圓                 | <b>単12名</b> | 500                      | 2 | 1000  | 10000 |   |
| 13             |        | 12 6月     | 30日             | 要付金                | 日焼用研究       | 50000                    | 1 | 50000 | 60000 |   |
| 14             |        | 13 7月     | 118             | ホール                | 17.7        | 1000                     | ı | 1000  | 61000 |   |
| 15             |        | 14 7 8    | 16m             | ホール                | 生平和の集い      | 1000                     | 1 | 1000  | 62000 |   |
| 16             |        | 15 7 8    | 25日             | ホール                | 17.7        | 1000                     | 1 | 1000  | 63000 |   |
| 17             |        | 16 7月     | 31 <sub>m</sub> | ホール                | 玄花草         | 500                      | 1 | 500   | 63500 |   |
| 18             |        | 17 78     | 31 M            | ホール                | 手花草         | 1000                     | 3 | 3000  | 66500 |   |
| 19             |        | 18 8月     | 8 <sub>m</sub>  | ホール                | チティア        | 1000                     | ı | 1000  | 67500 |   |
| 20             |        | 19 8月     | 178             | ホール                | 升鼓膜         | 500                      | 1 | 500   | 68000 |   |
| 21             |        | 20 8月     | 17日             | ホール                | 1,4155      | 1000                     | 1 | 1000  | 69000 |   |
| 22             |        | 21 8月     | 22日             | ホール                | 17.7        | 1000                     | 1 | 1000  | 70000 |   |
| 23             |        | 22 9月     | 48              | ホール                | 生花草         | 1000                     | 4 | 4000  | 74000 |   |
| 24             |        | 23 9月     | 17m             | ホール ミティア           |             | 1000                     | 1 | 1000  | 75000 |   |
| 25             |        |           |                 |                    |             |                          |   |       |       |   |

テーブル名のみの指定で「データ行のみ」を参照した例

## テーブルの一部の列データのみを呼び出す

テーブル名の後ろに列名(このケースで は連続する複数の列名)を付けて参照す ると、指定した列のデータがコピー表示さ れます。

「=収入 2021[[摘要]:[金額]]」

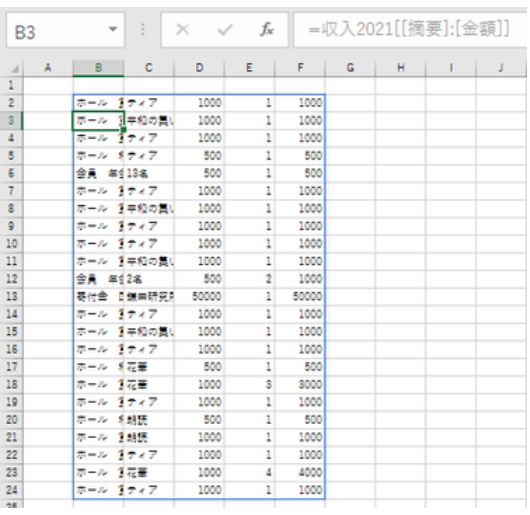

テーブルの一部の列のみを参照した例

特殊項目指定子を用いて、見出し行や集計行のデータも参照できます。

 $B2$ 

 $75,000$ 

## テーブルの見出し行の項目名を呼び出す

「=2021 収入[#見出し]」

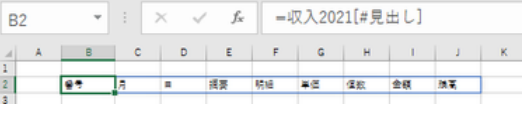

見出し行を参照した例

 $B$   $C$   $D$   $E$   $F$   $G$   $H$   $I$ 

## テーブルの集計行の列「金額」のデータを 呼び出す

「=2021 収入[[#集計],[金額]]」 まま行の合計金額を参照した例

【便利知識】

テーブル外のセルで、テーブル内のデー タ行内のセルを個別に参照するときは、 通常のセル参照になります。

別シートのセルで参照を行うと、セル番号 データ行の連続するセルを参照した例 の前に「シート名!」が付きます。

データ行の連続するセルを選択して参照 することもできますが、個別の編集がしづ らいので、ひとつのセルのみを選択して参 照し、それをドラッグで広げることをお勧め データ行の個別のセルを参照し、それを広げた例 します。

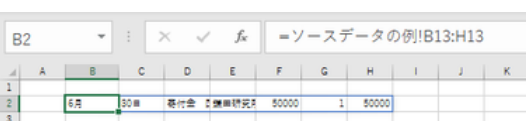

|  | $\scriptstyle\rm w$ |          |                | :   × √ f«   =ソースデータの例!B13 |       |              |  |  |
|--|---------------------|----------|----------------|----------------------------|-------|--------------|--|--|
|  |                     | <b>C</b> | $\overline{D}$ |                            |       | $\mathbb{H}$ |  |  |
|  |                     |          |                | 要付金 日銀甲糖究所                 | 50000 |              |  |  |
|  |                     |          |                |                            |       |              |  |  |

関数や計算式の中でテーブルデータを参照する

合計や平均などの関数でテーブルデータ を参照する =SUM(収入 2021[金額]) =AVERAGE(収入 2021[個数])

IF 関数や SUMIF 関数でテーブルデータを 参照する

=SUMIF(収入 2021[摘要],

"ホール 賃貸料", 収入 2021[金額])

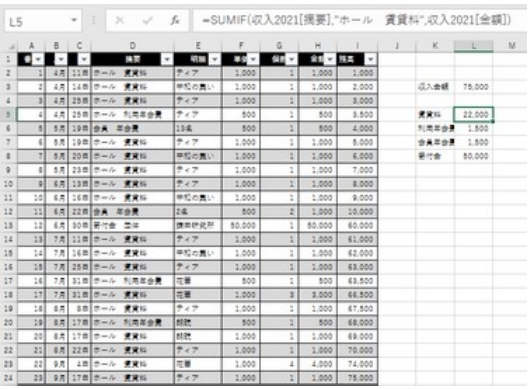

SUMIF 関数の中でテーブルデータを参照した例

## 構造化参照

列の項目名(列名)を用いた参照方式を構造化参照と呼ぶことを前述しました。上述 の具体例で記述した参照方式もすべて構造化参照の形式です。もう少し詳しく構造化 参照について解説します。

右図は、J3 のセルを選択しておいて、 「Σ」ボタンをクリックしてから、F2 から F24 まで選択した結果の図です。つまり F2 か ら F24 までの合計を求める計算式を J3 のセルに入力する操作を行ったというこ とです。

表がテーブル化されていなければ、

=SUM(F2:F24)

のように表されますね。 インファイン アイオン おおとこ 構造化参照の例

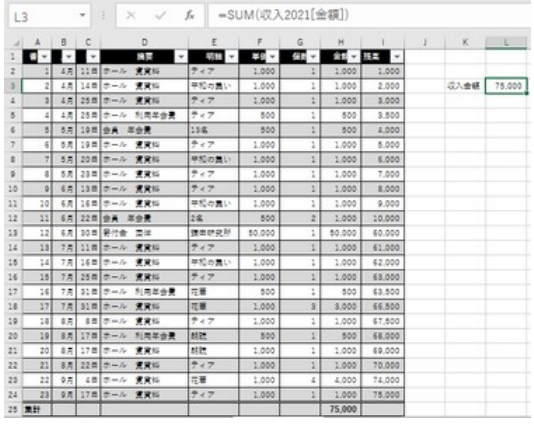

この図のように、表がテーブル化されていると、 =SUM(収入 2021[金額]) となっていることがお分かりと思います。

ここで、「収入 2021」はテーブル名です。「金額」は列名(フィールド名とも言います)で す。列名は鍵括弧 [ ] で囲われています。

このようにテーブル名と列名で表す参照形式を構造化参照と呼びます。

【便利知識】

テーブル化されていると、列上の見出し を除くセル全体(つまりデータのセルの み)を、1 タッチで選択することができま す。

右図のように、項目名のセルの上の枠に マウスオーバーして、黒の下矢印が現れ たら、クリックすれば良いのです。

| H2                      |                |      | ٠             | ž<br>$\omega^{\prime}$<br>$>\,$ | t.       | $-(6 \# 1)$ * $(6 \# 2)$ |      |         |        |    |      |        |
|-------------------------|----------------|------|---------------|---------------------------------|----------|--------------------------|------|---------|--------|----|------|--------|
|                         | А<br>$-111$    | B    | $\Box$ $\Box$ | D                               | Ε        | F.                       | G    |         |        | U. | K.   |        |
|                         | $\sim$ 13      | ٠    | ٠             | Dм                              | 別誌→<br>٠ | ES v                     | 88 B | ● 日本 駐島 | l۳     |    |      |        |
| ż                       |                | 48   |               | 11日 ホール<br>宣誓后                  | 7.7      | 1.000                    |      | 1,000   | 1,000  |    |      |        |
| $\overline{\mathbf{z}}$ | $\overline{z}$ | 4.81 |               | $148 + -5$<br>请审拟               | 平和の悪い    | 1,000                    | ı    | 1,000   | 2,000  |    | 設入金額 | 75,000 |
| A.                      | 3              | 4.8  |               | 25 目 ホール<br>宣宣局                 | ティア      | 1,000                    |      | 1,000   | 3,000  |    |      |        |
| 5                       | ă.             | 4.5  |               | 25日 ホール<br>利用型合理                | ティア      | 500                      | ĭ    | 500     | 3.500  |    |      |        |
| $\overline{6}$          | 15             | 5.8  | 19日 金森        | 年金量                             | $13 - 2$ | 500                      | 1    | 500     | 4,000  |    |      |        |
| ÷                       | ¢              | 5月   |               | 19日 ホール<br>資資料                  | ティア      | 1,000                    | t    | 1,000   | 5.000  |    |      |        |
| z                       | ×              | 5.70 |               | 20 四 ホール<br>資資料                 | 平和の悪い    | 1,000                    | u    | 1,000   | 6.000  |    |      |        |
| b                       | ż              | 5.8  |               | 資資局<br>23日 ホール                  | ティア      | 1,000                    | 1    | 1,000   | 7.000  |    |      |        |
| 10                      | $\overline{9}$ | 6月   |               | 13日 ホール<br>请审批                  | ティア      | 1,000                    | ă.   | 1,000   | 8,000  |    |      |        |
| 11                      | 10             | 6.2  |               | 16日 ホール<br>資資料                  | 甲類の豊い    | 1,000                    | t    | 1,000   | 9.000  |    |      |        |
| 12                      | 11             | 6月   |               | 22日 会員 年会票                      | 28       | 800                      | z    | 1,000   | 10,000 |    |      |        |
| 15                      | 12             | 6.70 |               | 30日 田付金<br>景体                   | 講師研究所    | 55,000                   | 1    | 50,000  | 60,000 |    |      |        |
| 14                      | 13             | 7月   |               | $1187 - 6$<br>資資形               | ティア      | 1,000                    |      | 1,000   | 61,000 |    |      |        |
| 15                      | 14             | 7.8  |               | $168 = -3$<br>使貸払               | 平和の悪い    | 1,000                    | 1    | 1,000   | 62,000 |    |      |        |
| 16                      | 15             | 7月   |               | 資資知<br>25日 ホール                  | ティア      | 1.000                    |      | 1,000   | 63,000 |    |      |        |
| 17                      | 16             | 7.8  |               | $31.0 + -14$<br>利用加合量           | 花種       | 500                      | ũ    | 505     | 63,500 |    |      |        |
| 18                      | 17             | 7.8  |               | 重資料<br>31日 ホール                  | 加速       | 1,000                    | 3    | 3,000   | 66,500 |    |      |        |
| 19                      | 18             | 泉周   |               | 8日 ホール<br>请审拟                   | ティア      | 1,000                    | ă    | 1,000   | 67,800 |    |      |        |
| 25                      | 19             | 8.5  |               | $178 + -4$<br>利用怎会費             | 鼓腔       | 500                      | ĭ    | 500     | 68,000 |    |      |        |
| 21                      | 20             | 4月   |               | $178 - 5$<br>请请标                | 胡拉       | 1,000                    | ă,   | 1,000   | 69.000 |    |      |        |
| 22                      | 21             | 8.5  |               | $22 \pi + -5$<br>資資料            | ティア      | 1,000                    | ı    | 1,000   | 70,000 |    |      |        |
| 23                      | 22             | 9.5  |               | 4世 ホール<br>資資料                   | 出筆       | 1.000                    | 4    | 4.000   | 74,000 |    |      |        |
| 24                      | 23             | 資產   |               | 17日 ホール 資資料                     | 7.17     | 1,000                    | t    | 1,000   | 75,000 |    |      |        |
|                         | 25 開計          |      |               |                                 |          |                          |      | 75,000  |        |    |      |        |

テーブル内の列データの選択は 1 タッチで可能

ドラッグするなどで選択する方法に比べて、 間違いも無く、操作が簡便なので、おすすめです。 構造化参照の入力形式

### テーブル名

構造化参照を使うときは、最初にテーブル名を記述します。テーブル名がないとどの テーブルについて記述しているかわからなくなってしまうためです。

テーブル内のセルで、同じテーブル内の別セルを参照する時は、テーブル名を省略 することができます。

#### 列指定子

見出し行と集計行を除く(つまりデータ行の)特定の列のセルを参照するもので、[金 額]のように列名を鍵括弧 [ ] で囲む形で記述します。

#### 特殊項目指定子

見出し行や集計行など、テーブルの特定の部分を参照するためのものです。特殊項 日指定子には以下のものがあります。特殊項目指定子も鍵括弧 「 1 で囲みます。

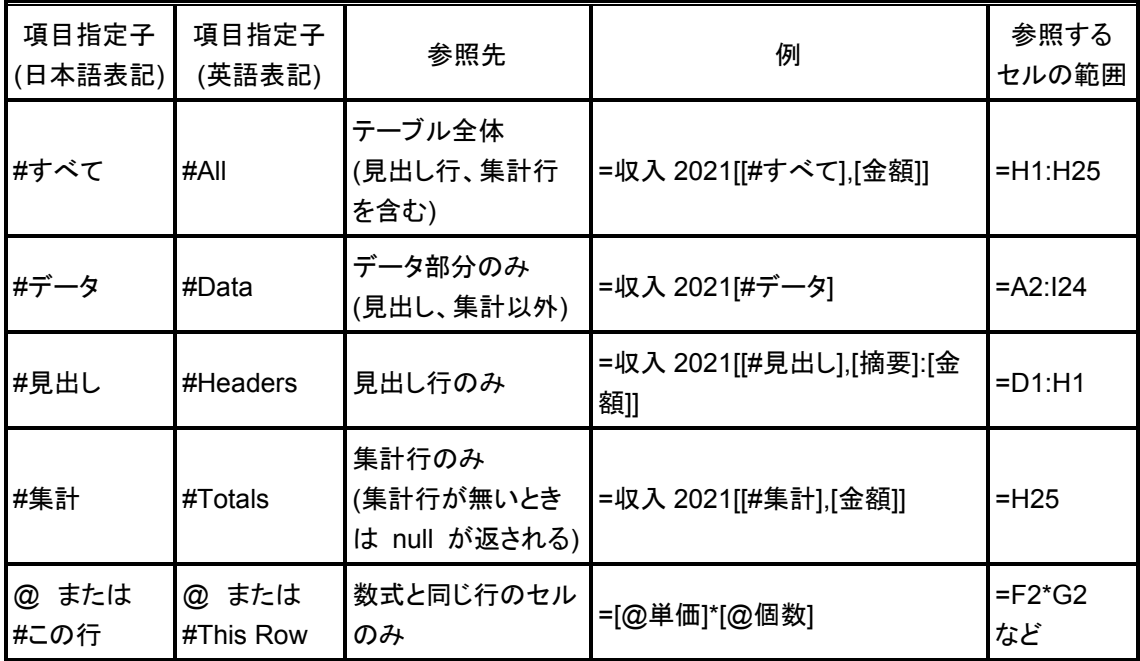

【便利知識】

### 「@」付きと無しの違い

列名の左横に付くアットマーク「@」は、参照元と参照先のセルが同じ行にある「ひとつ のセル」を選択する時に付きます。列名の前のアットマーク「@」を付けない時は、見 出し行と集計行以外(つまりデータ行)の全セルが選択範囲になります。

そのほか、ここで詳しくは触れませんが、テーブルには次のような機能があります。

- 複数のテーブルの間に「リレーションシップを設定」することで、VLOOKUP 関 数を使わずに、テーブル自体の機能として、例えば自動的に「商品番号」と「商 品名」を対応させることができます。
- ブック内のデータを「クエリ」で処理でき、データの加工や外部データとの連携 が統一的に処理できます。